#### Fehlerrechnung im Praktikum

#### Praktikum Physikalische Chemie (A. Daniel Boese)

Wintersemester 20/21

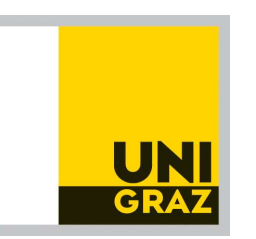

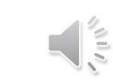

In nichts zeigt sich der Mangel an mathematischer Bildung mehr, als in einer übertrieben genauen Rechnung. In nichts zeigt sich der Mangel an<br>ematischer Bildung mehr, als in einer<br>übertrieben genauen Rechnung.<br>Carl Friedrich Gauß, 1777- 1855

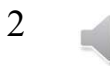

## Themengebiete Themengebiete<br>• Unterteilung von Fehlern<br>• Präzision und Richtigkeit Themengebiete<br>• Unterteilung von Fehlern<br>• Präzision und Richtigkeit<br>• Darstellung von Messergebnissen<br>• Behandlung zufälliger Fehler Themengebiete<br>
• Unterteilung von Fehlern<br>
– Präzision und Richtigkeit<br>
• Darstellung von Messergebnissen<br>
• Behandlung zufälliger Fehler<br>
– Mittelwert, Standardabweichung<br>
Fehlerfortpflanzung Themengebiete<br>
Jnterteilung von Fehlern<br>
– Präzision und Richtigkeit<br>
Darstellung von Messergebnissen<br>
Behandlung zufälliger Fehler<br>
– Mittelwert, Standardabweichung<br>
– Fehlerfortpflanzung<br>
– Allgemeine Häufgkeitsverteilun Themengebie<br>
Jnterteilung von Fehlern<br>
– Präzision und Richtigkeit<br>
Darstellung von Messergebnissen<br>
Behandlung zufälliger Fehler<br>
– Mittelwert, Standardabweichung<br>
– Fehlerfortpflanzung<br>
– Allgemeine Häufigkeitsverteilung

- -
- Themengebi Jnterteilung von Fehlern<br>
– Präzision und Richtigkeit<br>
Darstellung von Messergebnissen<br>
Behandlung zufälliger Fehler<br>
– Mittelwert, Standardabweichung<br>
– Fehlerfortpflanzung<br>
– Hlgemeine Häufigkeitsverteilung<br>
– Gaußvertei Jitterteilung von Fernern<br>
– Präzision und Richtigkeit<br>
Darstellung von Messergebnisse<br>
Behandlung zufälliger Fehler<br>
– Mittelwert, Standardabweichung<br>
– Fehlerfortpflanzung<br>
– Allgemeine Häufigkeitsverteilung<br>
– Gaußverte – Prazision und Kichtigkeit<br>
Darstellung von Messergebnissen<br>
Behandlung zufälliger Fehler<br>
– Mittelwert, Standardabweichung<br>
– Fehlerfortpflanzung<br>
– Allgemeine Häufigkeitsverteilung<br>
– Gaußverteilung<br>
– Verwerfen von Dat
- Darstellung von Messergebnissen<br>Behandlung zufälliger Fehler<br>— Mittelwert, Standardabweichung<br>— Fehlerfortpflanzung<br>— Allgemeine Häufigkeitsverteilung<br>— Gaußverteilung<br>— Verwerfen von Daten<br>— Ausgleichsrechnung<br>— Lineare R
	-
	-
	-
	-
	-
	-
	- Behandlung zufälliger Fehler<br>- Mittelwert, Standardabweichung<br>- Fehlerfortpflanzung<br>- Allgemeine Häufigkeitsverteilung<br>- Gaußverteilung<br>- Verwerfen von Daten<br>- Ausgleichsrechnung<br>- Lineare Regression-Graphische Lösung

# Unterteilung von Fehlern Unterteilung von Fehlern<br>• Systematische Messabweichungen<br>• Grobe Fehler Unterteilung vo<br>• Systematische Messabwe<br>• Grobe Fehler<br>• Zufällige Fehler Vierteilung vo<br>
• Systematische Messabwe<br>
• Grobe Fehler<br>
• Zufällige Fehler

- 
- 
- 

Fehleranalyse:

- Systematische Messabwe<br>• Grobe Fehler<br>• Zufällige Fehler<br>• Eehleranalyse:<br>• Zufällige Fehler<br>(Messunsicherheiten) (Messunsicherheiten) • Zufällige Fehler<br>Fehleranalyse:<br>• Zufällige Fehler<br>(Messunsicherheiten)<br>• Grobe Fehler<br>(Verwerfen von Daten)
- 

(Verwerfen von Daten)

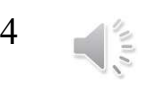

#### Präzision und Richtigkeit

Präzision und R<br>• Präzision<br>Wie genau wurde die Messu Wie genau wurde die Messung durchgeführt? Wie reproduzierbar ist die Messung? **Präzision und R**<br>• Präzision<br>Wie genau wurde die Messu<br>Wie reproduzierbar ist die M<br>• Richtigkeit<br>Wie nahe ist der Messwert a

Wie nahe ist der Messwert am "wahren" Wert?

#### **Unpräzise und Unrichtig**

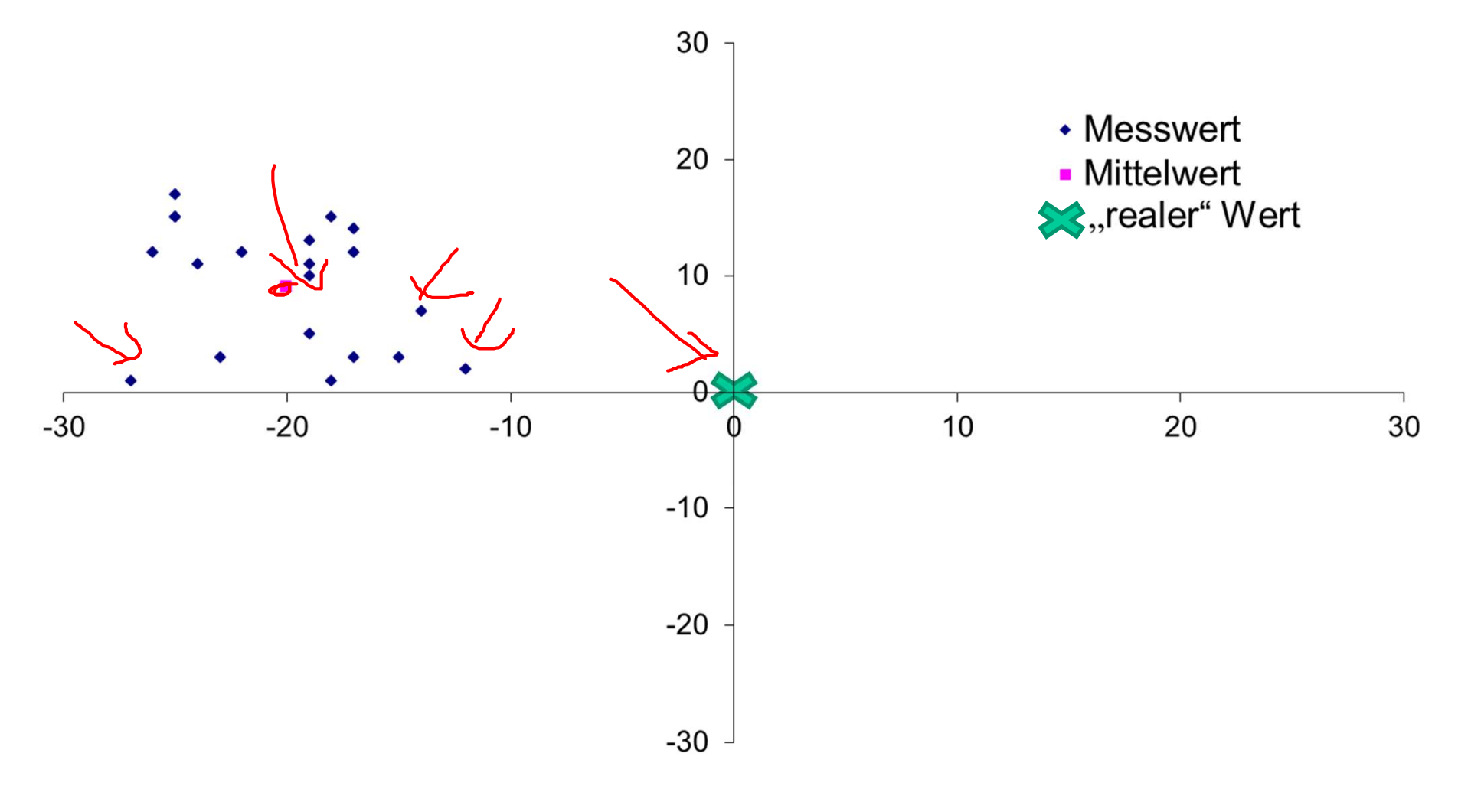

6 $\int_{\gamma}^{\gamma}$ 

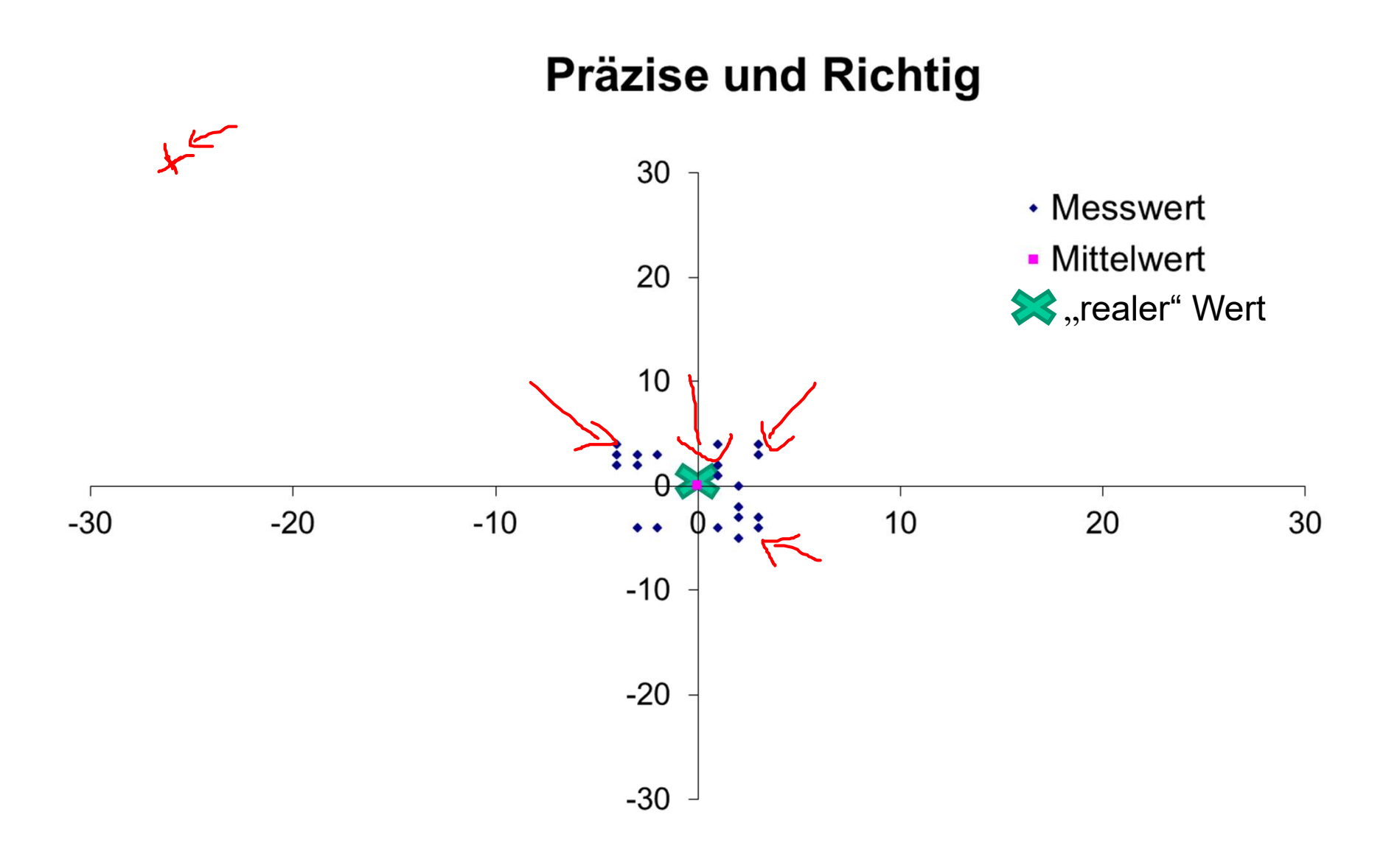

#### 7 $\frac{1}{2}$

#### Darstellung von Messergebnissen

Darstellung von Messergebnissen<br>
• Messwert = Bestwert (Mittelwert) ± Unsicherheit<br>
[Masseinheit] (f(x) = x ±  $\delta$ x)<br>
• absolute Unsicherheit [Masseinheit]  $(f(x) = x \pm \delta x)$ **Darstellung von Messergebnissen**<br>
• Messwert = Bestwert (Mittelwert) ± Unsicherheit<br>
[Masseinheit]  $(f(x) = x \pm \delta x)$ <br>
absolute Unsicherheit<br>
Beispiel:<br>
•  $x = 80 \pm 5$  cm<br>
• Messwert = Bestwert (Mittelwert) [Masseinheit] ±<br>
Un

absolute Unsicherheit

Beispiel:

 $x = 80 \pm 5$  cm

Unsicherheit in %  $(f(x) = x \pm \delta x / x \left[ \frac{0}{0} \right]$ 

relative Unsicherheit

Beispiel:

 $x = 80$  cm  $\pm 6 \%$ 

#### Signifikante Stellen

Signifikante Stellen<br>• Unsicherheiten werden auf eine signifikante<br>Stelle gerundet Stelle gerundet

Ausnahme: Wenn die erste signifikante Stelle eine 1 ist

Signifikante Stellen<br>
• Unsicherheiten werden auf eine signifika<br>
Stelle gerundet<br>
• Ausnahme: Wenn die erste signifikante Stelle<br>
• eine 1 ist<br>
• Die letzte signifikante Stelle eines<br>
angegebenen Messwertes sollte dieselb angegebenen Messwertes sollte dieselbe Grössenordnung besitzen wie die Unsicherheit

Beispiel:  $x = 80.7682 \pm 1.4327$  cm wird zu:  $x = 80.8 \pm 1.4$  cm

#### Zufällige Fehler

Resultieren aus

- 
- Zufällige Fehler<br>Resultieren aus<br>• einer statistischen Messgrösse<br>wie z.B. in der statistischen Thermodynamik oder be (wie z.B. in der statistischen Thermodynamik oder beim radioaktiven Zerfall von Atomkernen) Zufällige Fehl<br>Resultieren aus<br>• einer statistischen Messgrösse<br>(wie z.B. in der statistischen Thermod<br>radioaktiven Zerfall von Atomkerne<br>• äußere Einflüssen<br>(wechselnde Luftströmungen, Temper
- 

(wechselnde Luftströmungen, Temperaturschwankungen)

• einer statistischen Messgrösse<br>• (wie z.B. in der statistischen Thermodynamik oder beim<br>• radioaktiven Zerfall von Atomkernen)<br>• äußere Einflüssen<br>• (wechselnde Luftströmungen, Temperaturschwankungen)<br>• Unzulänglichkeit (Schätzungen, z.B. Benutzung einer Stoppuhr)

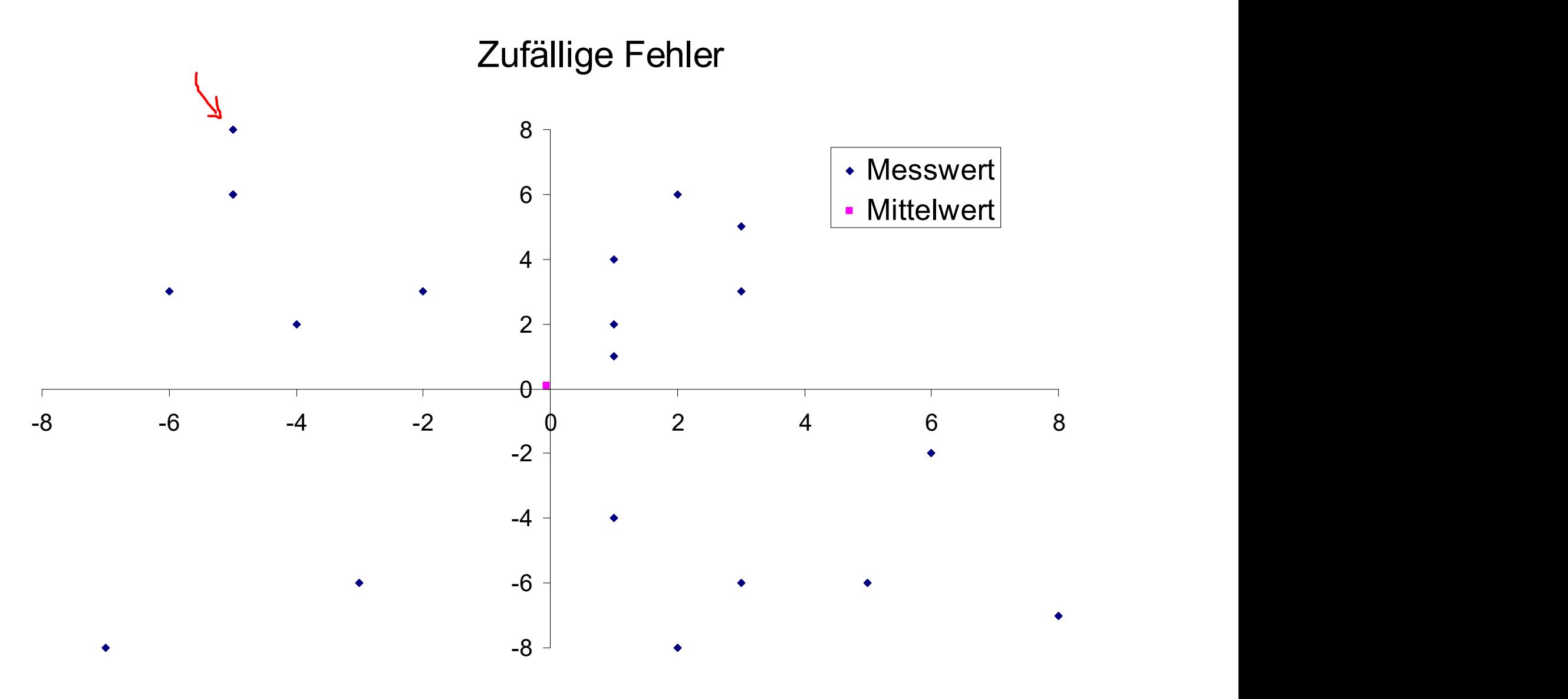

11 $\frac{1}{\sqrt{2\pi}}\int_{0}^{\infty}\frac{dx}{y}$ 

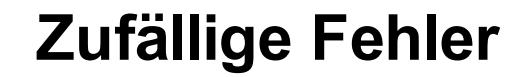

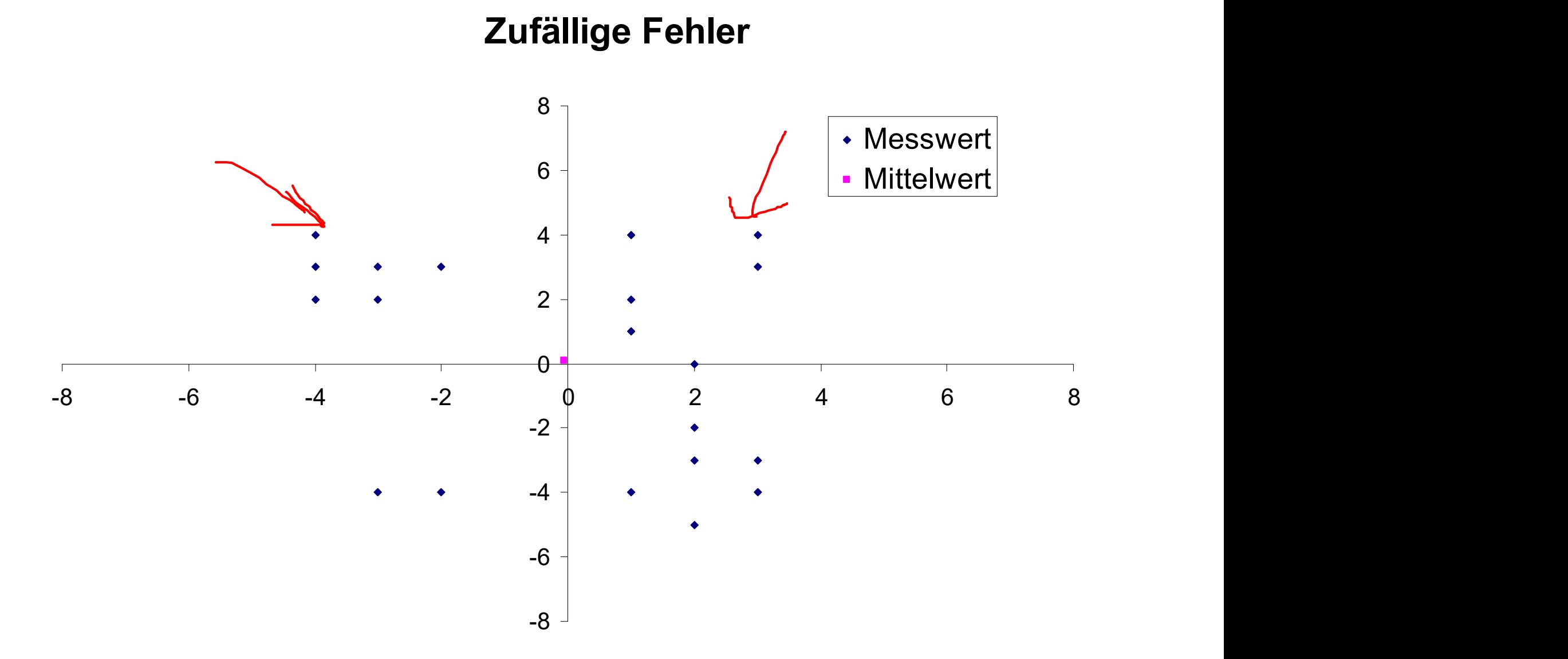

12 $\frac{1}{\sqrt{2\pi}}\int_{0}^{\infty}\frac{dx}{y}$ 

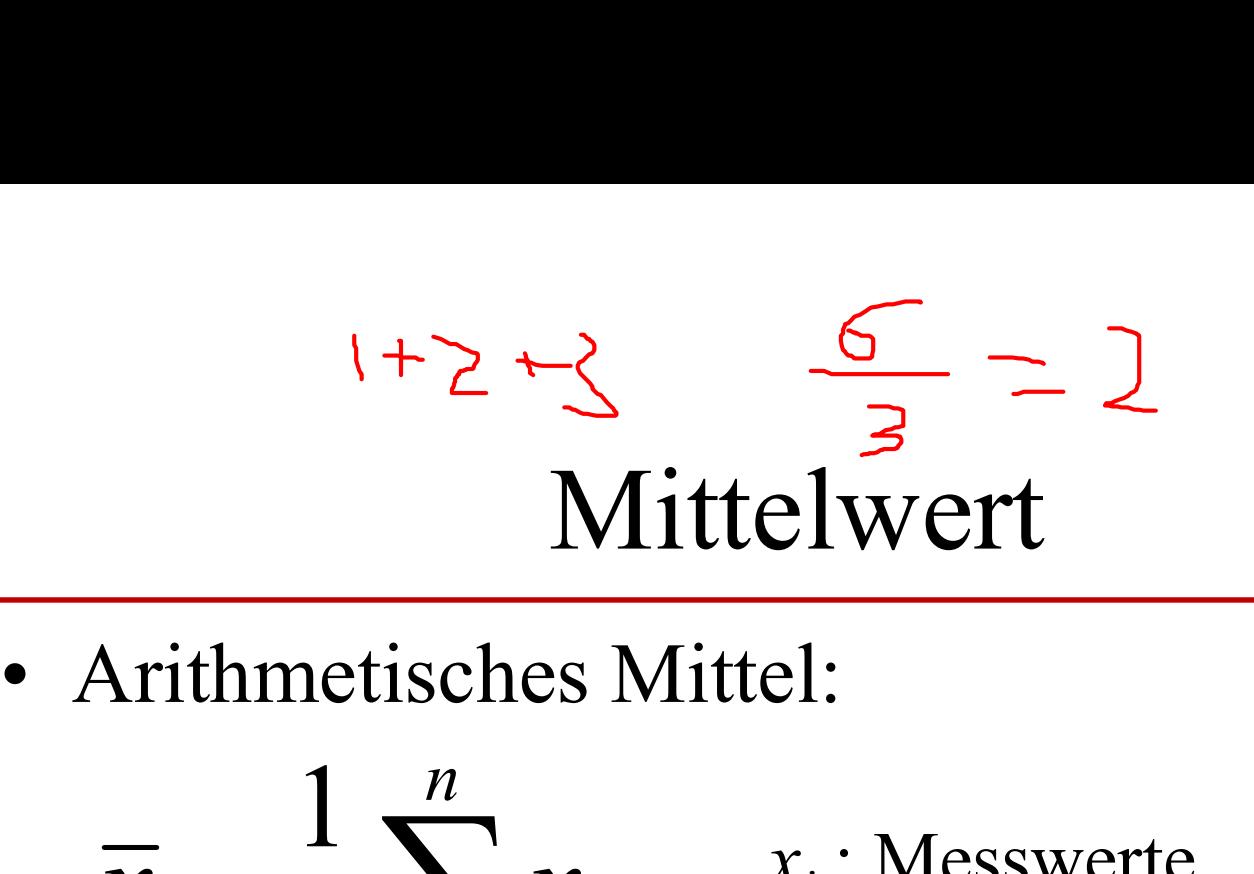

**Wittelwert**  
\n• Arithmetisches Mittel:  
\n
$$
\overline{x} = \frac{1}{n} \sum_{i=1}^{n} x_i
$$
\n
$$
x_i : \text{Message}
$$
\n• Unsicherheit *einer* Messgröße:

 $x_i$ : Messwerte n : Anzahl der Messwerte

$$
\overline{x} = \frac{1}{n} \sum_{i=1}^{n} x_i \qquad x_i : \text{Message}:
$$
\nUnsicherheit *einer* Messgröße:

\n
$$
\Delta x = \sqrt{\frac{1}{n} \sum_{i=1}^{n} (x_i - \overline{x})^2}
$$

#### Genauigkeit des Mittelwertes

- Genauigkeit des Mi<br>• Standardabweichung: • Standardabweichung:<br>  $S_x = \sqrt{\frac{1}{n-1} \sum_{i=1}^{n} (x_i - \overline{x})^2}$ <br>
• Präzision/Unsicherheit des Mittelwertes: eit des Mittelwertes<br>
chung:<br>  $\sum_{i=1}^{n} (x_i - \overline{x})^2$  $=$  $x = \sqrt{\frac{1}{\sqrt{1-\lambda}}} \sum (x_i - \overline{x})$  $\overline{a}$  $=$ n i  $n($ s 1 2 1 1
- 

$$
S_{\overline{x}} = \frac{S_x}{\sqrt{n}}
$$

#### Beispiel

10 StudentInnen messen die Höhe eines Tisches mit einem Zollstock, wobei der Tisch real 80,6 cm hoch ist.

Messwerte:

80,0 80,0 80,0 80,5 80.5 80,5 80,5 80,75 81,0 81,0 [cm] Mittelwert:  $\&Q.475$  cm =  $(3*80,0+4*80,5+80,75+2*81,0)/10$  n -1 Standardabweichung: 0,38097 cm = Wurzel  $\{(3*0,475^2+4*0,025^2+0,275^2+2*0,525^2)/9\}$ 15 Präzision des Mittelwertes: 0,195 cm = Standardabweichung/Wurzel(10) Von daher:  $x = 80.5 \pm 0.2$  cm oder  $x = 80,5$  cm  $\pm 0,2\%$ 

#### Beispiel(2)

- 1.000 StudentInnen messen die Höhe eines Tisches mit einem Zollstock, wobei der Tisch real 80,6 cm hoch ist. Beispiel(2)<br>
1.000 StudentInnen messen die Höhe eines<br>
Tisches mit einem Zollstock, wobei der Tisch<br>
real 80,6 cm hoch ist.<br>
Messwerte (jeweils 100 Mal):<br>
80,0 80,0 80,0 80,5 80,5 80,5 80,5 80,75 81,0 81,0 [cm]
- 80,0 80,0 80,0 80,5 80.5 80,5 80,5 80,75 81,0 81,0 [cm] Mittelwert: 80,475 cm Standardabweichung: 0,036157 cm Präzision des Mittelwertes: 0,00114 cm Von daher:  $x = 80,4750 \pm 0,0011$  cm oder  $x = 80,475$  cm  $\pm 0,0015$  % 17

#### Beispiel (3)

1.000.000 StudentInnen messen die Höhe eines Tisches mit einem Zollstock, wobei der Tisch real 80,6 cm hoch ist.

Messwerte (jeweils 100.000 Mal)

80,0 80,0 80,0 80,5 80.5 80,5 80,5 80,75 81,0 81,0 [cm]

Mittelwert: 80,475 cm

Standardabweichung: 0,00114 cm

Präzision des Mittelwertes: 0,0000014 cm

Von daher:  $x = 80,475000 \pm 0,0000014$  cm

oder  $x = 80,475$  cm  $\pm 0,0000014$  % 18

#### Daraus folgt:

Daraus folg<br>• Fehlerdiskussion<br>• Fehler des Zollstockes selbst Fehler des Zollstockes selbst Menschliche Fehler Auf/Abrunden bei einzelnen Messungen Biegen des Zollstockes Diagonales halten des Zollstockes Nicht genaues Augenmass

# Systematische Messabweichungen Systematische Messal<br>• Umwelteinflüsse<br>• Unvollkommenheit der Me Systematische Messabweichungen<br>• Umwelteinflüsse<br>• Unvollkommenheit der Messinstrumente<br>• Rückwirkung von Messinstrumenten auf die

- 
- 
- Systematische Messabweichungen<br>• Unwelteinflüsse<br>• Unvollkommenheit der Messinstrumente<br>• Rückwirkung von Messinstrumenten auf die<br>Messung Messung • Unwelteinflüsse<br>• Unvollkommenheit der Messinstrumente<br>• Rückwirkung von Messinstrumenten auf die<br>Messung<br>• Cinfachstes Beispiel: Quantenmechanik)<br>• Unzulänglichkeiten des Experimentators

(einfachstes Beispiel: Quantenmechanik)

Fehlerfortpflanzung

Fehlerfortpflanzung  
\n
$$
f(x,y) = x + y
$$
  
\n $\sigma_{x,y}^2 = \sigma_x^2 + \sigma_y^2$ ;  $\sigma_x = s_x$  (siehe später)  
\n $f(x,y) = x^m \cdot y^n$   
\n $\sigma_{x,y}^2 = f(x,y)^2 [m^2(\sigma_x/x)^2 + n^2(\sigma_y/y)^2]$ 

Aber: Wenn die Messabweichungen nicht unabhängig voneinander sind, muss der Grösstfehler abgeschätzt werden!

$$
\Delta f(x, y) = \left| \frac{\partial f(x, y)}{\partial x} \right| \Delta x + \left| \frac{\partial f(x, y)}{\partial y} \right| \Delta y = \Delta f_{\max}(x, y)
$$

# Fehlerfortpflanzung- Beispiel Arrhenius-Gleichung

$$
k = Ae^{-\frac{E_A}{RT}} \rightarrow -\frac{E_A}{R} = \frac{\ln(k_2) - \ln(k_1)}{\frac{1}{T_2} - \frac{1}{T_1}}(zwei Messwerte)
$$

 $\rightarrow$ 

Arthenius-Gleichung  
\n
$$
k = Ae^{-\frac{E_A}{RT}} \rightarrow -\frac{E_A}{R} = \frac{\ln(k_2) - \ln(k_1)}{\frac{1}{T_2} - \frac{1}{T_1}}(zwei Messwerte)
$$
\n
$$
-\frac{E_A}{R} = \left| \frac{\partial f}{\partial k_1} \right| \Delta k_1 + \left| \frac{\partial f}{\partial k_2} \right| \Delta k_2 + \left| \frac{\partial f}{\partial T_1} \right| \Delta T_1 + \left| \frac{\partial f}{\partial T_2} \right| \Delta T_2
$$
\n
$$
= \left| \frac{-\frac{1}{k_1}}{\frac{1}{T_2} - \frac{1}{T_1}} \right| \Delta k_1 + \left| \frac{\frac{1}{k_2}}{\frac{1}{T_2} - \frac{1}{T_1}} \right| \Delta k_2 + \left| \frac{-(\ln(k_2) - \ln(k_1)) \left( \frac{1}{T_1} \right)^2}{\left( \frac{1}{T_2} - \frac{1}{T_1} \right)^2} \right| \Delta T_1 + \left| \frac{(\ln(k_2) - \ln(k_1)) \left( \frac{1}{T_2} \right)^2}{\left( \frac{1}{T_2} - \frac{1}{T_1} \right)^2} \right| \Delta T_2
$$

#### Fehlerfortpflanzung (Herleitung)

Taylorreihenentwicklung des absoluten Messfehlers

Taylorreihenentwicklung des absoluten Messfehlers  
\n
$$
q(x + \Delta x, y + \Delta y) = q(x, y) + \sum_{k=1}^{n} \frac{\partial q}{\partial x_k} \cdot \Delta x_k + \sum_{k=1}^{n} \frac{\partial q}{\partial y_k} \cdot \Delta y_k
$$
\n\nDaraus folgt: 
$$
\Delta q = \sum_{k=1}^{n} \frac{\partial q}{\partial x_k} \cdot \Delta x_k + \sum_{k=1}^{n} \frac{\partial q}{\partial y_k} \cdot \Delta y_k
$$
\n
$$
\sigma_q = \lim_{n \to \infty} \left[ \sqrt{\frac{1}{n} \sum_{i=1}^{n} (q_i - \overline{q})^2} \right] \quad \text{Message} \text{Message}
$$
\n
$$
\sigma_q(x, y) = \lim_{n \to \infty} \left[ \sqrt{\frac{1}{n} \sum_{i=1}^{n} \left( x_i - \overline{x} \right)^2 \left( \frac{\partial q}{\partial x_i} \right)^2 + (y_i - \overline{y})^2 \left( \frac{\partial q}{\partial y_i} \right)^2 + 2(x_i - \overline{x})(y_i - \overline{y}) \left( \frac{\partial q}{\partial x_i} \right)^2 \left( \frac{\partial q}{\partial y_i} \right)^2 \right] \right]
$$

 $\vert$  $\perp$ 

 $\perp$ 

 $\rfloor$ 

#### Fehlerfortpflanzung (Herleitung 2)

Wenn die Meßgrössen nicht korreliert sind, also erfortpflanzung (Herleitung 2)<br>
die Meßgrössen nicht korreliert sind,<br>  $2(x_i - \bar{x})(y_i - \bar{y})\left(\frac{\partial q}{\partial x_i}\right)\left(\frac{\partial q}{\partial y_i}\right) = 0$ <br>
s folgt:  $\overline{\phantom{a}}$  $\overline{\phantom{a}}$  $\int$  $\setminus$   $\vert$  $\setminus$  $\begin{pmatrix} 1 \\ 1 \end{pmatrix}$  $\hat{O}$  $\partial$  $\mathcal{L}$   $\int$  $\mathcal{M}_{\text{max}}$   $\parallel$  $\setminus$  $\int$  $\partial$  $\partial$  $-\bar{x}$ ) $(y_i$  $i \bigwedge \bigvee j$  $i \longrightarrow N$   $\mathcal{Y}$  i  $\longrightarrow$   $\left( \partial x_i \right) \cup \partial y_i$  $\overline{q}$  $\mathbf{x}_i$  $\overline{q}$  $x_i - \overline{x}$  $(y_i - \overline{y})$ Meßgrössen nicht korreliert sind,<br>  $x_i - \overline{x}$  $\left(y_i - \overline{y}\right) \left(\frac{\partial q}{\partial x_i}\right) \left(\frac{\partial q}{\partial y_i}\right) = 0$ <br>
plgt:<br>  $(x, y) = \sqrt{(x_i - \overline{x})^2 \left(\frac{\partial q}{\partial x_i}\right)^2 + (y_i - \overline{y})^2 \left(\frac{\partial q}{\partial y_i}\right)^2}$ 2 2 2  $(y) = \sqrt{(x_i - \bar{x})^2}$  $\overline{\phantom{a}}$  $\overline{\phantom{a}}$  $\int$  $\bigg)$  $\vert$  $\vert$  $\setminus$  $\left( \right.$  $\hat{O}$  $\partial$  $+ (y_i \int$  $\bigg)$  $\vert$  $\vert$  $\setminus$  $\left( \right.$  $\partial$  $\partial$  $=\frac{1}{1}(x_i$ i i i  $q^{(\lambda, y)} = \sqrt{\begin{pmatrix} x_i & x_j \\ x_j & y_j \end{pmatrix}} \begin{pmatrix} y_i & y_j \\ y_j & y_j \end{pmatrix}$  $\overline{q}$  $y_i - \overline{y}$  $\mathbf{x}_i$  $\overline{q}$  $\sigma_a(x, y) = \sqrt{x_i - \overline{x}}$ Daraus folgt:

Gausssches Fehlerfortpflanzungsgesetz

### Warum interessiert mich das? Warum interessiert<br>
• Praktikum<br>
– Analytische Chemie (Qualitätssic<br>
– Physikalische Chemie Warum interessiert mich das?<br>Praktikum<br>– Analytische Chemie (Qualitätssicherung und Statistik)<br>– Physikalische Chemie Warum interessiert n<br>Praktikum<br>– Analytische Chemie (Qualitätssiche<br>– Physikalische Chemie Warum interessiert mich das?<br>
• Praktikum<br>
– Analytische Chemie (Qualitätssicherung und Statistik)<br>
– Physikalische Chemie<br>
• Machine Learning / Artificial Intelligence<br>
– Künstliche Generierung von Wissen aus Erfahrung<br>
K Warum interessiert mich das?<br>
Praktikum<br>
- Analytische Chemie (Qualitätssicherung und Statistik)<br>
- Physikalische Chemie<br>
Machine Learning / Artificial Intelligence<br>
- Künstliche Generierung von Wissen aus Erfahrung<br>
- Ke

- -
	-
- -
	-
- Praktikum<br>
 Analytische Chemie (Qualitätssicherung und Statistik)<br>
 Physikalische Chemie<br>
Machine Learning / Artificial Intelligence<br>
 Künstliche Generierung von Wissen aus Erfahrung<br>
 Keine direkte physikalische Bede Traktikum<br>
- Analytische Chemie (Qualitätssicherung und Stati<br>
- Physikalische Chemie<br>
- Machine Learning / Artificial Intelligence<br>
- Künstliche Generierung von Wissen aus Erfahrung<br>
- Keine direkte physikalische Bedeutun  $($  typischerweise  $> 100$ )
- Physikalische Chemie<br>
Machine Learning / Artificial Intelligence<br>
 Künstliche Generierung von Wissen aus Erfahrung<br>
 Keine direkte physikalische Bedeutung<br>
 Sehr hohe Anzahl von Parametern<br>
(typischerweise > 100)<br>
 ( typischerweise  $> 100.000$ )

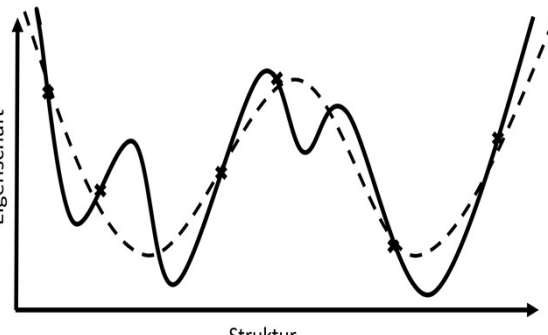

#### Allgemeine Häufigkeitsverteilung

Bei einer unbekannten Funktion f(x)

Allgemeine Häuffigkeitsverteilung

\nei einer unbekannten Funktion f(x)

\nMittelwert: 
$$
\overline{x} = \int_{-\infty}^{\infty} xf(x) dx
$$

\nVarianz: 
$$
s^{2} = \int_{-\infty}^{\infty} (x - \overline{x})^{2} f(x) dx
$$

$$
= \int_{-\infty}^{\infty} x^2 f(x) dx - 2\overline{x} \int_{-\infty}^{\infty} x f(x) dx + \overline{x}^2 \int_{-\infty}^{\infty} f(x) dx
$$

$$
= \overline{x^2} - \overline{x}^2
$$

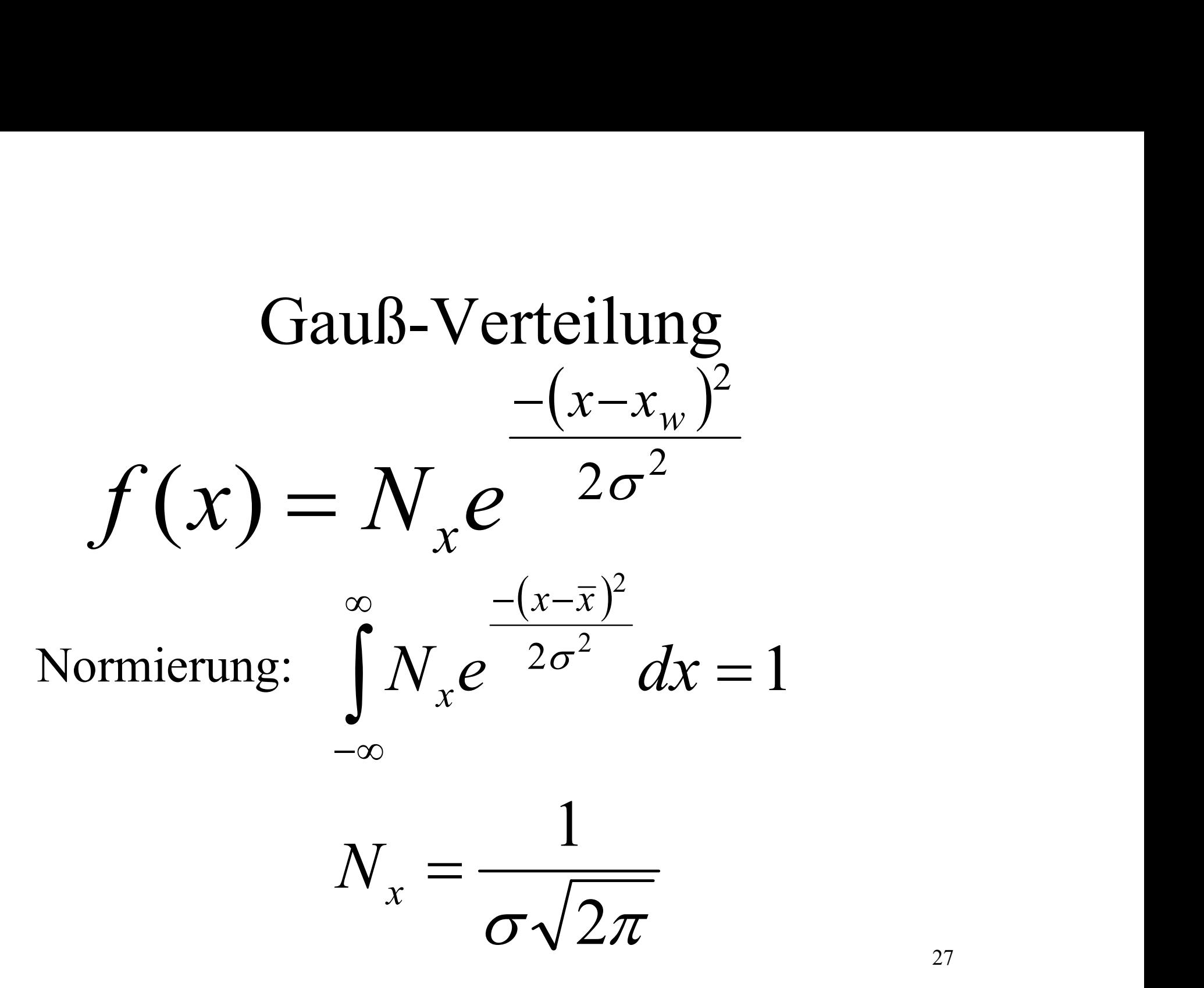

#### Gauß-Verteilung (2)

#### Bezug zwischen dem Mittelwert und der Gauss-Verteilung

Bei unendlich vielen Versuchen:

Bezug zwischen dem Mittelwert und der  
\nGauss-Verteling  
\nBei unendlich vielen Versuchen:  
\n
$$
\overline{x} = x_w
$$
  $s_x^2 = \sigma^2$   
\nDurch Integration (Fehlerfunktion!)  
\n
$$
P(\sigma) = \frac{1}{\sigma \sqrt{2\pi}} \int_{x_w + \sigma}^{x_w - \sigma} e^{-(x - x_w)^2 / 2\sigma^2} dx
$$
\n
$$
= \frac{1}{\sqrt{2\pi}} \int_{+1}^{-1} e^{-y^2 / 2} dy = erf(\sigma)
$$

$$
=\frac{1}{\sqrt{2\pi}}\int_{+1}^{-1}e^{-y^2/2}dy=erf(\sigma)
$$

#### Gauß-Verteilung(3)

- Gauß-Verteil<br>• Daraus ergibt sich:<br>P(10)=68,3%  $P(1\sigma)=68,3\%$  $P(2\sigma)=95,4\%$  $P(3\sigma)=99.7\%$ - Daraus ergibt sich:<br>  $P(1\sigma) = 68,3\%$ <br>  $P(2\sigma) = 95,4\%$ <br>  $P(3\sigma) = 99,7\%$ <br>
- Binomialverteilung (diskrete Verteilung)<br>
- Poissonverteilung • Daraus ergibt sich:<br>  $P(1\sigma) = 68,3\%$ <br>  $P(2\sigma) = 95,4\%$ <br>  $P(3\sigma) = 99,7\%$ <br>
– Binomialverteilung (diskr<br>
– Poissonverteilung<br>
Beide gehen in die Gauß(N
- 
- 

Beide gehen in die Gauß(Normal)verteilung  $Bei N \implies \infty$  über 29

#### **Gaussverteilung**

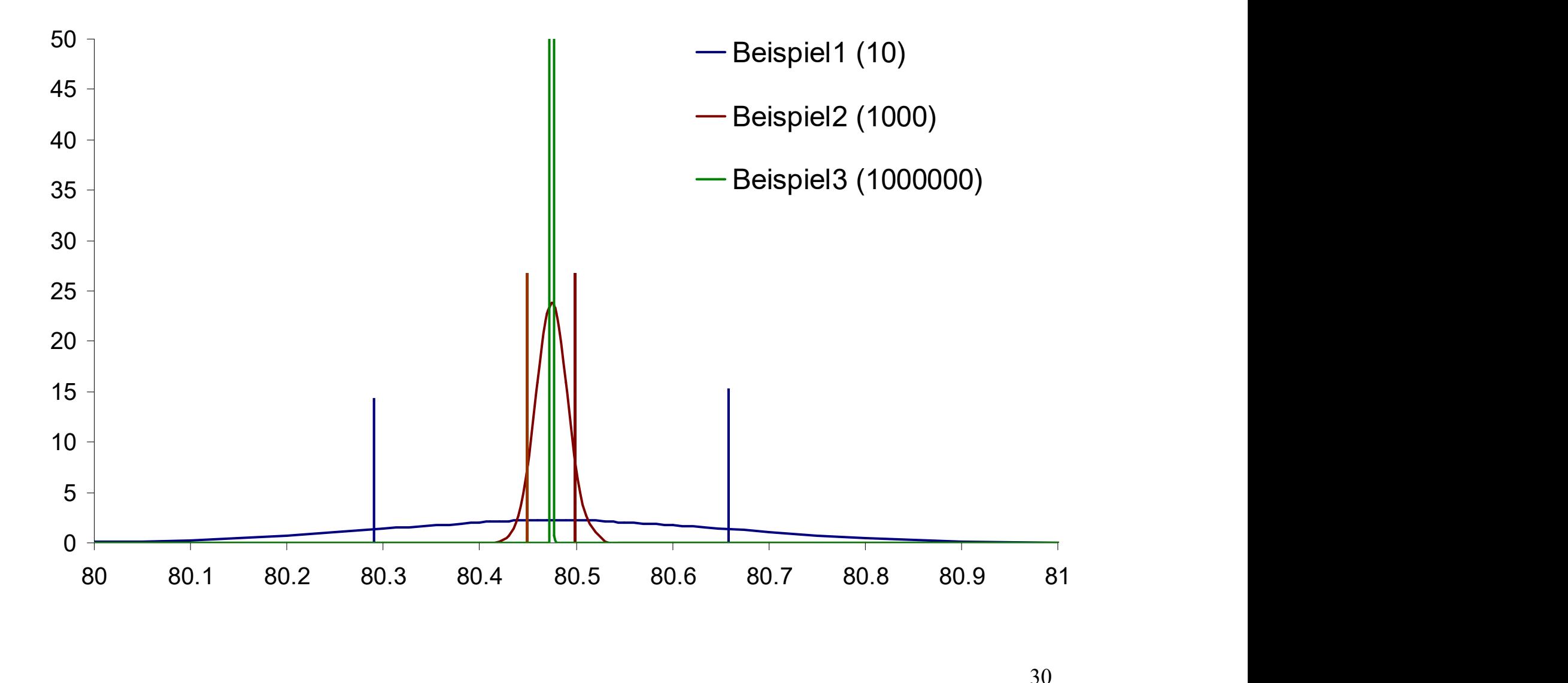

#### Beispiel(4)

- 1.000 StudentInnen messen die Höhe eines Tisches mit einem Zollstock, wobei der Tisch real 80,6 cm hoch ist.
- Nun halten aber 10 StudentInnen den Zollstock falsch herum(!), so das wir auf die folgenden Messwerte kommen:
- 2•20,0 3•19,5 5•19,0 200•80,0 300•80,5 290•80,75 200•81,0

Was nun?

Mittelwert: 79,961 cm (anstatt 80,573 cm)

Standardabweichung: 6,104 cm (anstatt 0,337 cm)

Präzision des Mittelwertes: 0.2 cm (0.016 cm)

 $x = 80,0 \pm 0,2$  cm oder  $80,57 \pm 0,016$  cm

#### Verwerfen von Daten Chauvenetsche Kriterium:

Ein verdächtiger Messwert in einem Datensatz ist dann zu verwerfen, wenn die Wahrscheinlichkeit der Abweichung von Messwerten, die mindestens so schlecht sind wie der verdächtige Wert, kleiner als 0.5 ist  $\mathcal{X}$ verd  $\begin{array}{ccc} \text{verd} & \multicolumn{2}{c} \ \hline \end{array}$  $x_{\text{verd}} - \overline{x}$  $\boldsymbol{t}$ - $=$ 

In unserem Beispiel:  $t_{\text{verd}}(20,0)=9,823$ 

P(ausserhalb  $t_{\text{verd}}s_{\text{y}}\sigma$ )=0% P(9.82 $\sigma$ ) ist sehr gross! Kriterium:  $P(t_{\text{verd}}S_x\sigma) \cdot (N=1000)=0$ 

#### Beispiel (5)...Fortsetzung

Daten werden verworfen und

 $x = 80,57 \pm 0,016$  cm

#### Diskrepanz

Ist die Differenz zweier Messwerte.

Die Diskrepanz ist dann signifikant, wenn die Messwerte mehr als das 2-fache der Messunsicherheit auseinander liegen (2 $\sigma$  Grenze). Die Wahrscheinlichkeit [1-erf(2 $\sigma$ )] dafür ist  $4.5\% \Rightarrow$  Wahrscheinlich eine nicht entdeckte Quelle systematischer Abweichung

#### Ausgleichsrechnung

Bei zwei verschiedenen Messverfahren bzw. Messreihen bekommen wir für die Wahrscheinlichkeit, einen bestimmten Wert zu erhalten, ein Produkt zweier Gauß-Kurven Sgrondistectionally<br>
iedenen Messverfahren bzw.<br>
iedenen Messverfahren bzw.<br>
ekommen wir für die<br>
chkeit, einen bestimmten Wert zu<br>
Produkt zweier Gauß-Kurven<br>  $-\frac{(x_1-x_w)^2}{2\sigma_1^2} - \frac{(x_2-x_w)^2}{2\sigma_2^2}$ <br>  $\frac{(2\pi)^2}{2\sigma_1^2}$ **hsrechnung**<br>Messverfahren bzw.<br>n wir für die<br>nen bestimmten Wert zu<br>weier Gauß-Kurven<br> $\frac{(x_1-x_w)^2}{2\sigma_1^2} \frac{(x_2-x_w)^2}{2\sigma_2^2}$  $\sqrt{2}$ 

$$
f(x) = \frac{1}{\sigma_1 \sigma_2 \sqrt{(2\pi)^2}} e^{-\frac{(x_1 - x_w)^2}{2\sigma_1^2} - \frac{(x_2 - x_w)^2}{2\sigma_2^2}}
$$

Mit einem neuen Mittelwert

$$
\overline{x}_{best} = \frac{\sum \frac{x_1}{\sigma_1^2} + \sum \frac{x_2}{\sigma_2^2}}{\frac{1}{\sigma_1^2} + \frac{1}{\sigma_2^2}}
$$

#### Ausgleichsrechnung(2)

Und einer neuen Standardabweichung: 2 2 2 1 2 2 2 2 2 1 2 1  $\sigma_{1}+\sigma_{2}$  $\sigma_{\text{best}} = 1 - \frac{\sigma_{\text{cost}}}{\sigma_{\text{best}}} + \sigma_{\text{best}} + \sigma_{\text{post}}$  $=\sqrt{\sigma_1^2}+$  $\overline{\phantom{a}}$  $\overline{\phantom{a}}$  $\int$  $\sum$  $\begin{bmatrix} \phantom{-} \end{bmatrix}$  $\vert$  $\setminus$  $\left( \right)$  $\partial$  $\partial$  $\int \sigma_1^2 +$  $\int$  $\bigg)$  $\vert$  $\vert$  $\setminus$  $\begin{pmatrix} 1 \\ 1 \end{pmatrix}$  $\partial$  $\partial \overline{z}$  $=$  $\mathbf{x}_1$  $\overline{\overline{\chi}}_p$  $\mathcal{X}_1$  $\overline{x}_{best}$   $\overline{x}_{best}$ best

# Lineare Regression- Graphische Lösung<br>Bei einer graphischen Lösung  $y = mx + a$  einer

Bei einer graphischen Lösung  $y = mx + a$  einer Gerade ergibt sich die Unsicherheit der Steigung für zwei Werte aus

$$
\frac{\Delta m}{m} = \frac{2\Delta x}{x_2 - x_1} \text{ und } \frac{\Delta m}{m} = \frac{2\Delta y}{y_2 - y_1}
$$

Dadurch ergeben sich die Unsicherheit in den Achsenabschnitten

$$
\Delta a_x = \frac{y_1 + y_2}{2} \frac{\Delta m}{m^2} \quad \Delta a_y = \frac{x_1 + x_2}{2} \Delta m
$$

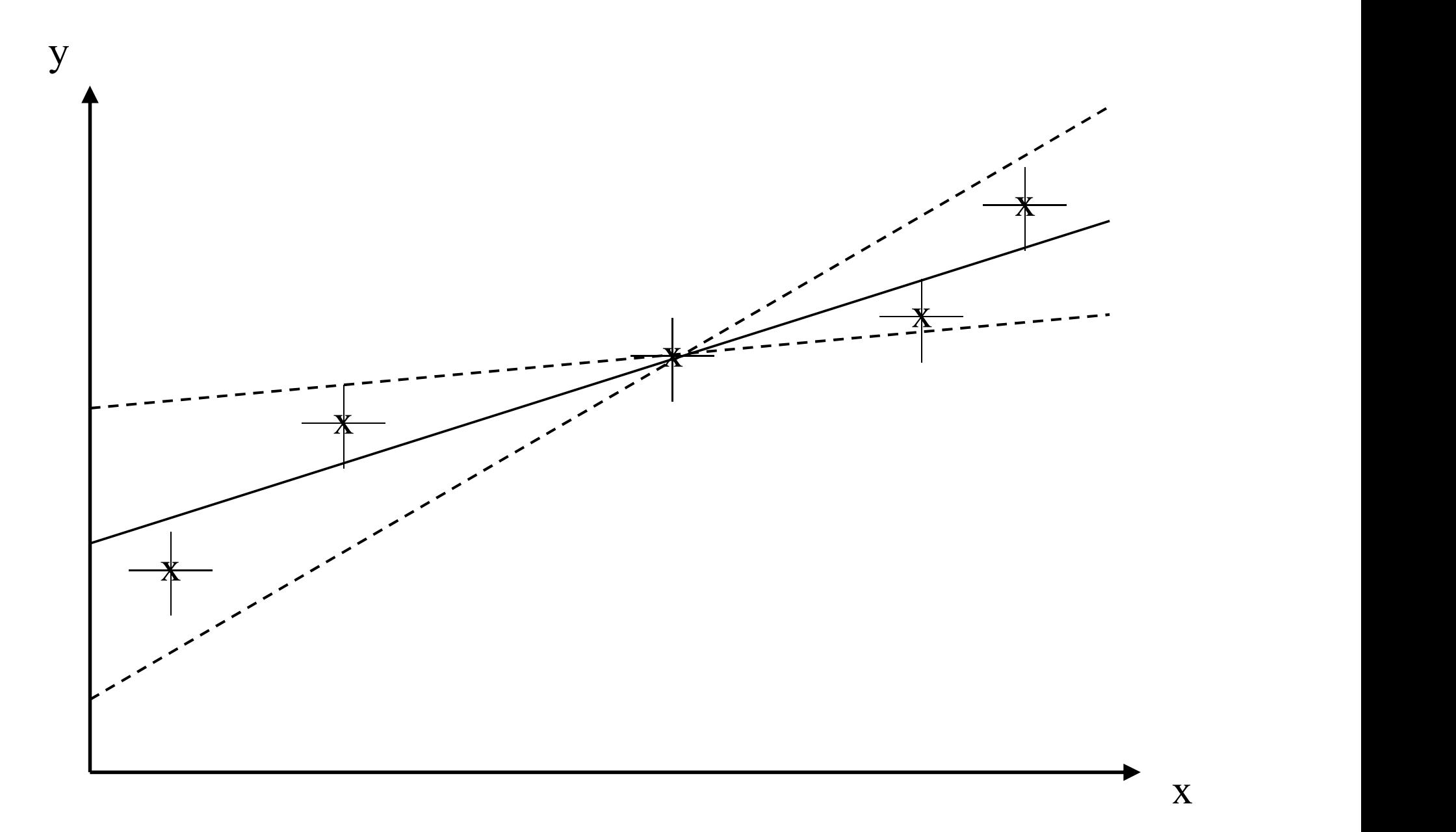

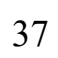

#### Lineare Regression, Allgemein (1) In dem Spezialfall:

 $y(x) = a + bx$ 

Haben wir das lineare Gleichungssystem:

$$
\sum_{n=1}^{N} y_n = Na + \sum_{n=1}^{N} x_n b
$$

Beispiel: Wir haben ein überdefiniertes Gleichungssystem:  $6 = a + b$  $5 = 2a + b$  $7 = 3a + b$  $10 = 4a + b$  38

#### Lineare Regression, Allgemein (2)

**Linear Representation, Allgemein**  
\n
$$
6=a+b
$$
  
\n $5=2a+b$   
\n $7=3a+b$   
\n $10=4a+b$   
\n $10=4a+b$   
\n $2a+b$   
\n $2a+b$   
\n $2a+b$   
\n $2a+b$   
\n $2a+b$   
\n $2a+b$   
\n $2a+b$   
\n $2a+b$   
\n $2a+b$   
\n $2a+b$   
\n $2a+b$   
\n $2a+b$   
\n $2a+b$   
\n $2a+b$   
\n $2a+b$   
\n $2a+b$   
\n $2a+b$   
\n $2a+b$   
\n $2a+b$   
\n $2a+b$   
\n $2a+b$   
\n $2a+b$   
\n $2a+b$   
\n $2a+b$   
\n $2a+b$   
\n $2a+b$   
\n $2a+b$   
\n $2a+b$   
\n $2a+b$   
\n $2a+b$   
\n $2a+b$   
\n $2a+b$   
\n $2a+b$   
\n $2a+b$   
\n $2a+b$   
\n $2a+b$   
\n $2a+b$   
\n $2a+b$   
\n $2a+b$   
\n $2a+b$   
\n $2a+b$   
\n $2a+b$   
\n $2a+b$   
\n $2a+b$   
\n $2a+b$   
\n $2a+b$   
\n $2a+b$   
\n $2a+b$   
\n $2a+b$   
\n $2a+b$   
\n $2a+b$   
\n $2a+b$   
\n $2a+b$   
\n $2a+b$   
\n $2a+b$   
\n $2a+b$   
\n $2a+b$ <

Um die beste Gerade zu finden, versuchen wir, die Fehler (Fehlerquadratsumme) in a und b zu minimieren: 5 = 2a + b<br>  $7 = 3a + b$ <br>  $10 = 4a + b$ <br>  $\bullet$ <br>
Um die beste Gerade zu finden, versuchen wir, die Fehler (Fehlerquadratsum<br>
zu minimieren:<br>
S(a,b) = [6-(a+b)]<sup>2</sup> + [5-(2a+b)]<sup>2</sup> + [7-(3a+b)]<sup>2</sup> + [10-(4a+b)]<sup>2</sup><br>
= 4 b<sup>2</sup> + 30 a<sup></sup>

 $S(a,b) = [6-(a+b)]^2 + [5-(2a+b)]^2 + [7-(3a+b)]^2 + [10-(4a+b)]^2$ 

Das Minimum ist nun die Ableitung:

Zwei Gleichungen, zwei Unbekannte mit der Lösung  $b = 3.5$ ; a = 1.4, also y = 1.4 x + 3.5 und der Fehlerquadratsumme:

$$
S(a,b) = (1.1)^{2} + (-1.3)^{2} + (-0.7)^{2} + (0.9)^{2} = 4.2
$$

#### Lineare Regression, Allgemein (3) Daraus ergibt sich:

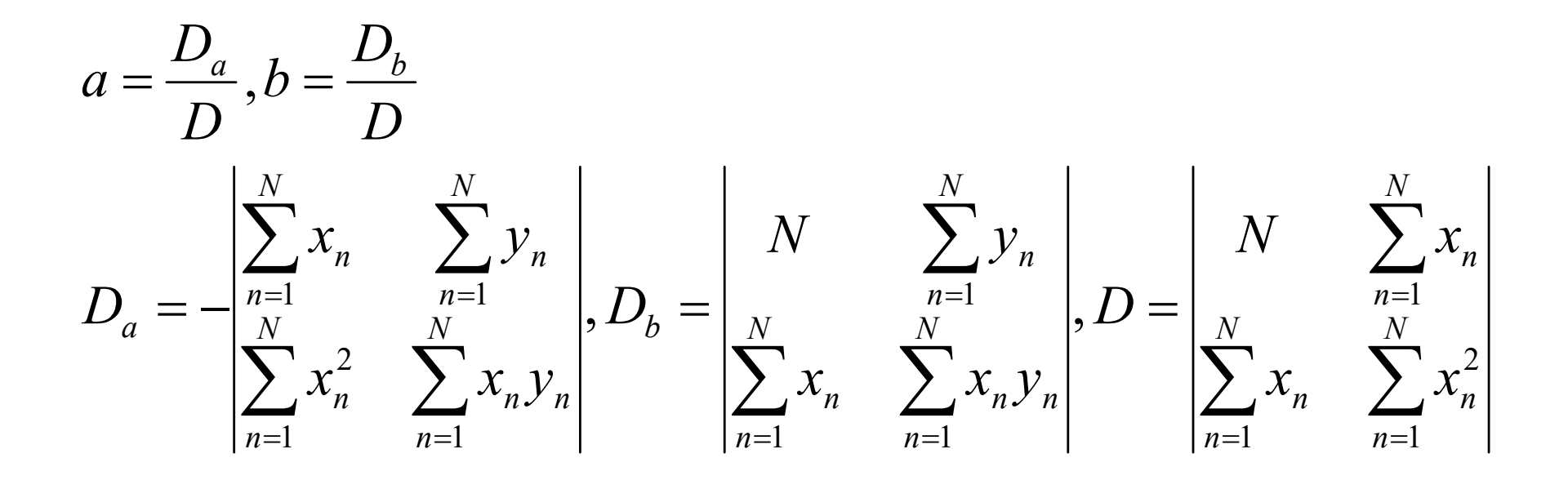

Lineare Regression, Allgemein (4) Die Fehlerquadratsumme ist:

$$
Q = \sum_{n=1}^{N} y_n^2 - a \sum_{n=1}^{N} y_n - b \sum_{n=1}^{N} y_n x_n
$$

Die Standardabweichung einer Messgröße ist:

$$
\sigma_m = \sqrt{\frac{Q}{N-2}}
$$

und des Achsenabschnittes und der Steigung:

$$
\sigma_a = \sigma_m \sqrt{\frac{\sum_{n=1}^{N} x_n^2}{D}}, \sigma_b = \sigma_m \sqrt{\frac{N}{D}}
$$

#### Lineare Regressions-Korrelationskoeffizient Der Koeffizient ist gegeben durch:

**Linear Regressions-  
\nKorrelationskoefficient**  
\nDer Koefficient ist gegeben durch:  
\n
$$
r = \frac{\sigma_{xy}}{\sigma_x \sigma_y} = \frac{\sum_i (x_i - \overline{x})(y_i - \overline{y})}{\sqrt{\sum_i (x_i - \overline{x})^2 \sum_i (y_i - \overline{y})^2}}
$$

Liegt er nahe bei  $\pm 1$ , sind die Wertepaare sehr gut durch eine Gerade beschrieben, |r|>0,9 bedeutet, das es wohl einen linearen Zusammenhang gibt Bei einer Steigung von 0 gibt es keine Korrelation

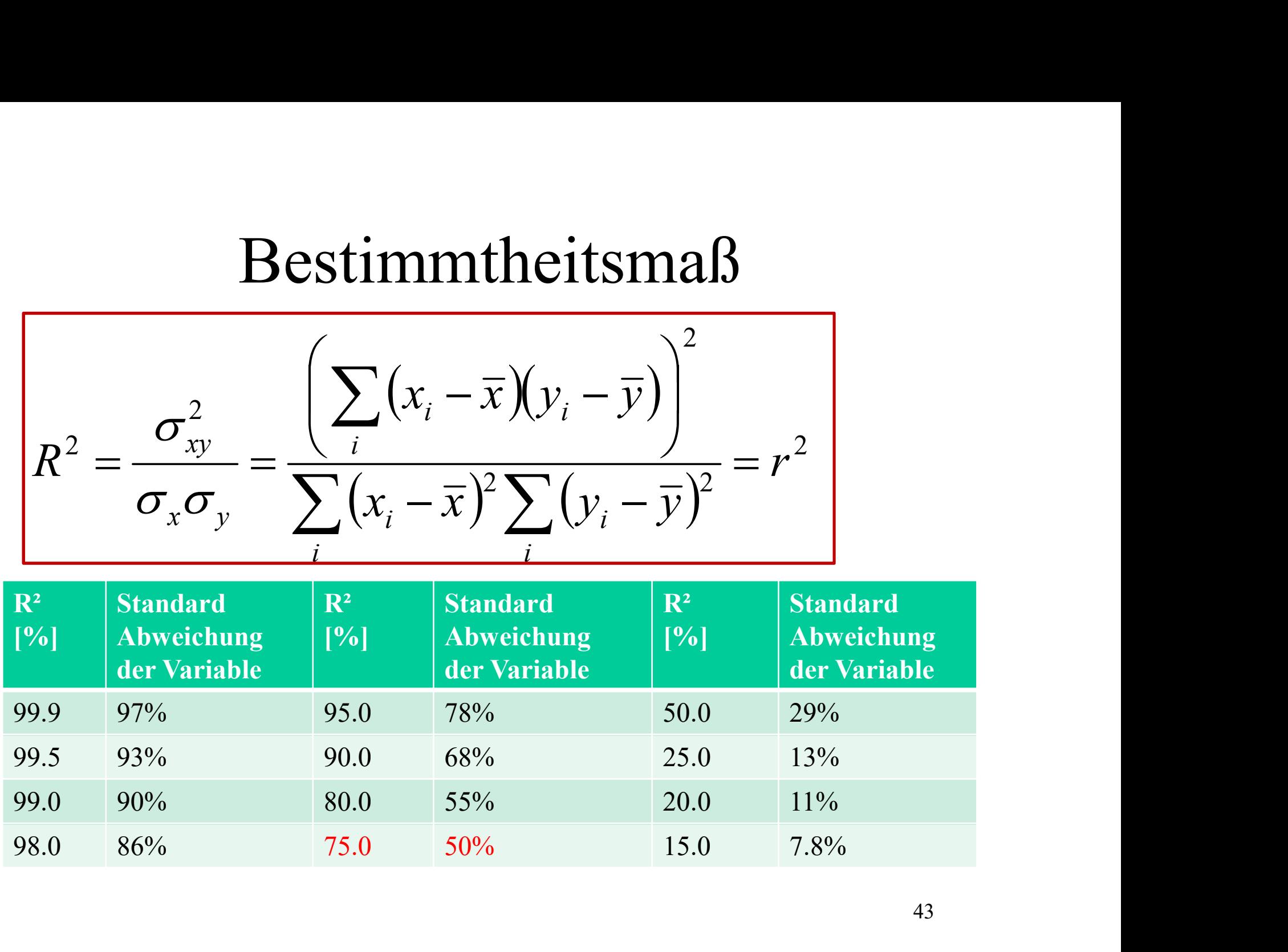

#### Beispiel- lineare Regression (1)

Ermittlung einer Geschwindigkeitskonstanten

Zerfall von Diacetonalkohol

h: Höhe des Dilatometers

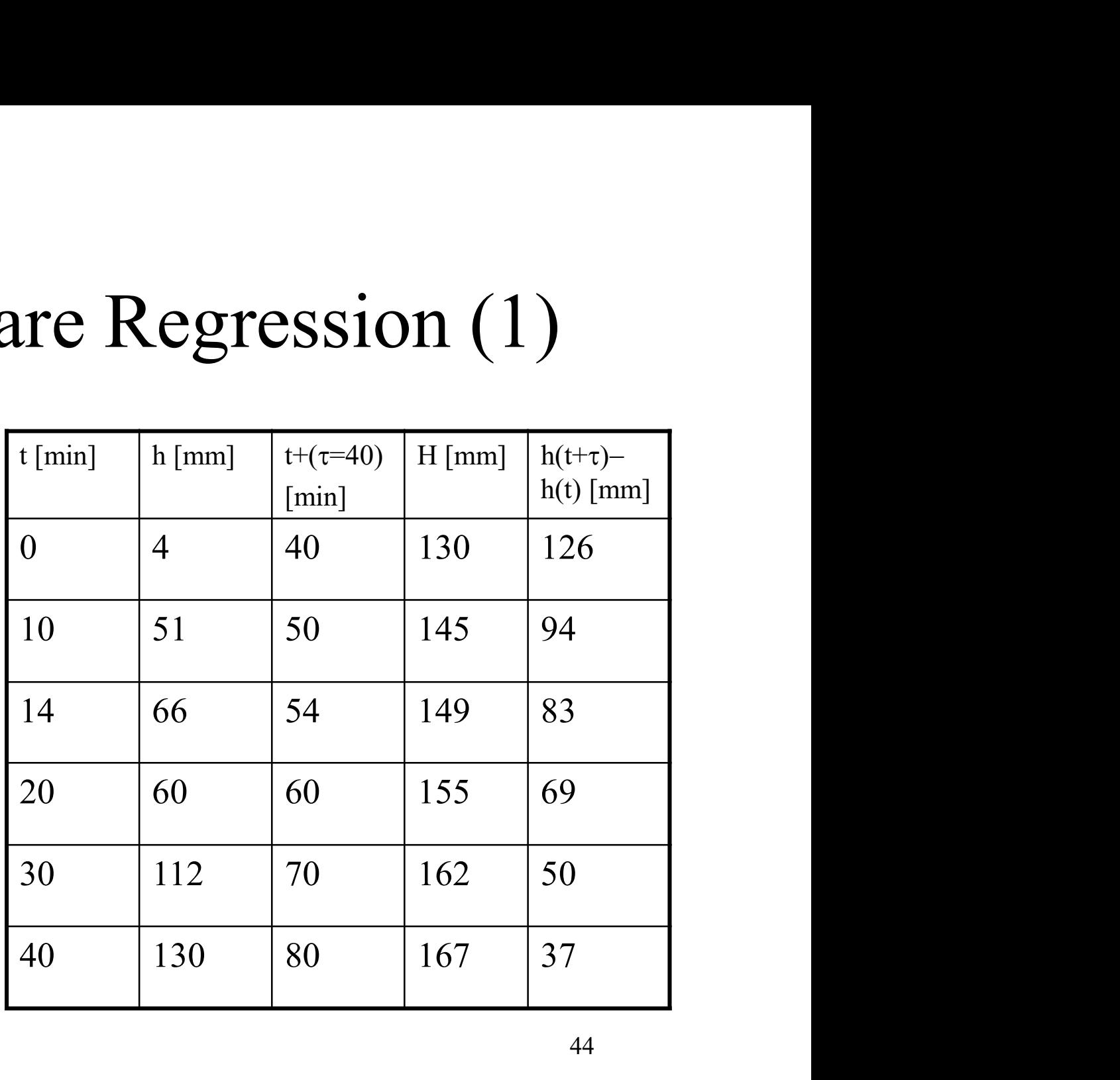

# Beispiel- lineare Regression  $(2)$

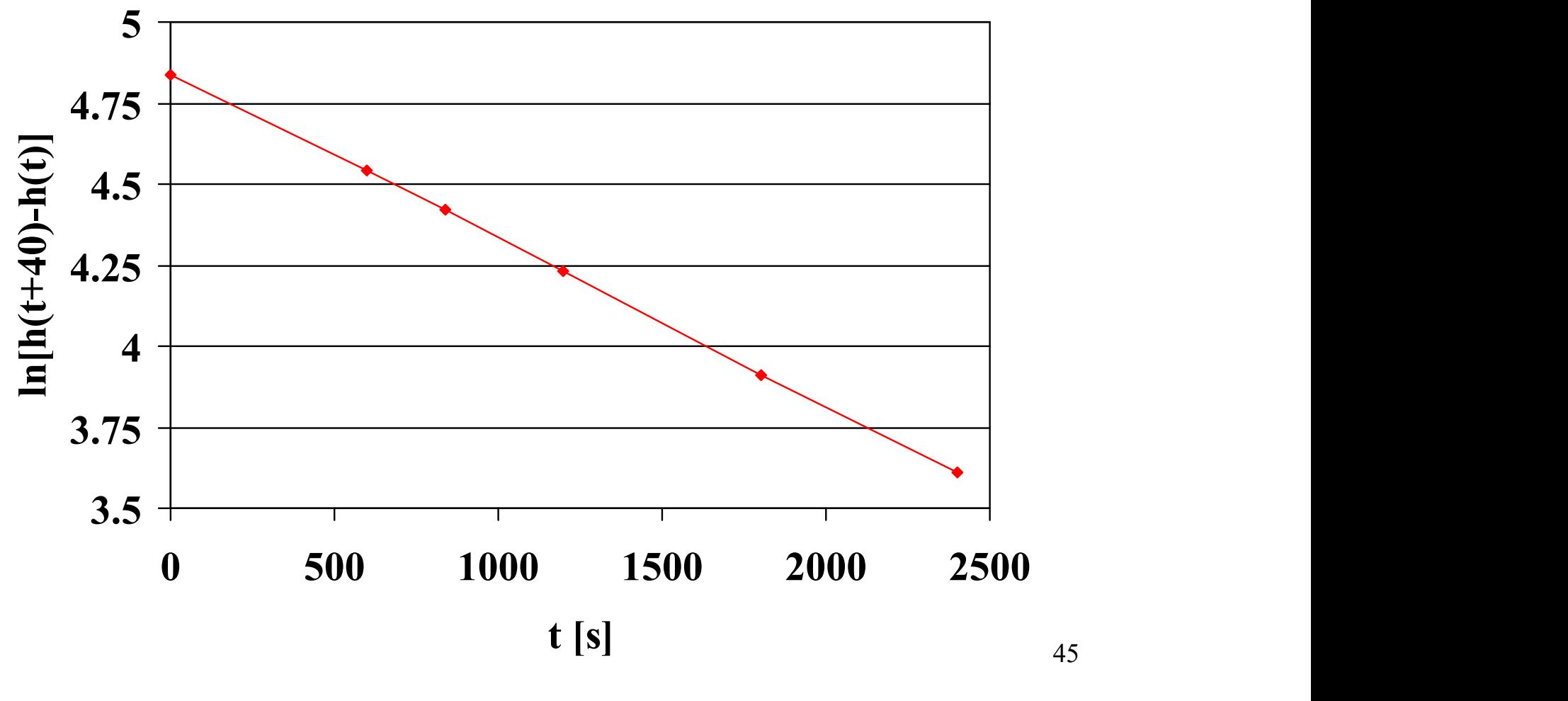

#### Beispiel- lineare Regression (3)

$$
D_a = -\frac{\left| \sum_{n=1}^{N} x_n \right|}{\sum_{n=1}^{N} x_n^2} \sum_{n=1}^{N} y_n \right| = -\frac{\left| \sum_{n=1}^{6} x_n \right|}{\left| \sum_{n=1}^{6} x_n^2 \right|} \sum_{n=1}^{6} y_n \right| = -\left| \frac{6840}{46785600} \frac{25.555}{27226.56} \right|
$$

 $= -((6840 * 27226.56) - (46785600 * 25.555)) = 1009376338$ 

$$
\sum_{n=1}^{6} x_n = 0 + 600 + 840 + 1200 + 1800 + 2400 = 8840
$$

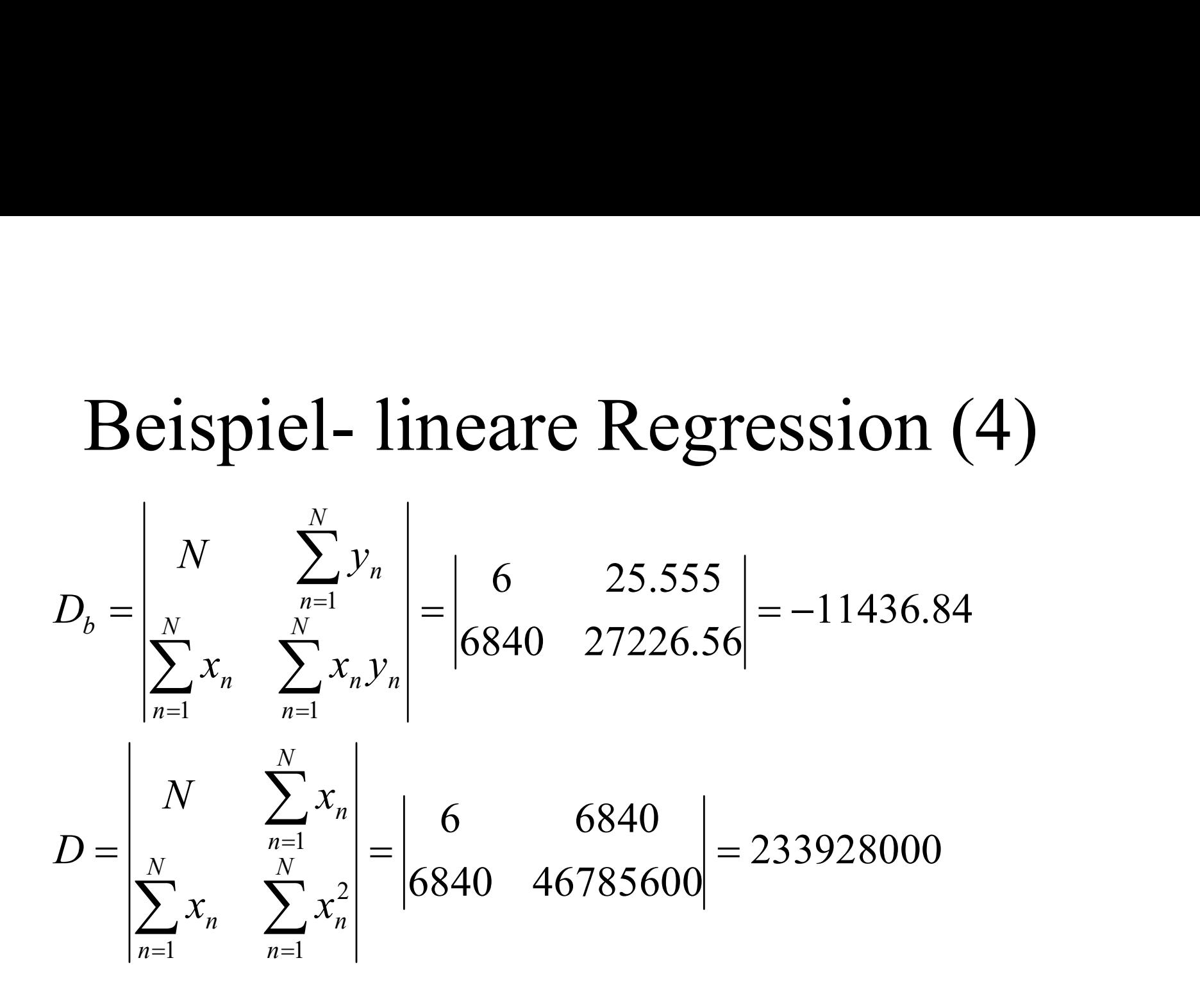

$$
a = \frac{D_a}{D} = 4.3149, b = \frac{D_b}{D} = -4.88904*10 \text{ (-05)}
$$

#### Beispiel- lineare Regression (5)

$$
Q = \sum_{n=1}^{N} y_n^2 - a \sum_{n=1}^{N} y_n - b \sum_{n=1}^{N} y_n x_n
$$
  
= 109.823 - (4.314)(25.555) - (-4.88904 \* 10<sup>0</sup> (-05))(27226.56)  
= 0.8869

$$
\sigma_m = \sqrt{\frac{Q}{N-2}} = \sqrt{\frac{0.8869}{4}} = 0.470885
$$

$$
\sigma_a = \sigma_m \sqrt{\frac{\sum_{n=1}^{N} x_n^2}{D}} = 0.470885 \sqrt{\frac{6840}{233928000}} = 0.002547
$$
  

$$
\sigma_b = \sigma_m \sqrt{\frac{N}{D}} = 7.54136 * 10^{\circ} (-05)
$$

#### Beispiel- lineare Regression (6)

Beispiel- lineare Regression (6)  
\n<sup>Gerade:</sup>  
\ny=4.845-5.1\*10<sup>-4</sup>x 
$$
b = \frac{\sigma_{xy}}{\sigma_x} = \frac{\sum_i (x_i - \overline{x})(y_i - \overline{y})}{\sqrt{\sum_i (x_i - \overline{x})^2}}
$$
\n
$$
a = \overline{y} - \overline{x}
$$

Regressions-Korrelationskoeffizient: r=-0.99987

 $\Rightarrow$ y=4.845±0.002-5.1±0.7\*10-4x

#### Wir erwarten:

- 
- Wir erwar<br>• Fehlerrechnung<br>– Fehlerabschätzung der ein: Wir erwarten:<br>
Fehlerrechnung<br>
– Fehlerabschätzung der einzelnen Variablen und<br>
Fehlerfortpflanzung<br>
– Bersehnung zufälliger Fehler (falle Mescraiben Fehlerfortpflanzung Wir erwarten:<br>
Fehlerrechnung<br>
– Fehlerabschätzung der einzelnen Variablen und<br>
Fehlerfortpflanzung<br>
– Berechnung zufälliger Fehler (falls Messreihen<br>
vorhanden sind) bzw. Ausgleichsrechnung<br>
Nazaba allar harashnatan Warta
	- vorhanden sind) bzw. Ausgleichsrechnung
- Fehlerrechnung<br>• Fehlerrechnung<br>• Fehlerfortpflanzung<br>• Berechnung zufälliger Fehler (falls Mess<br>• vorhanden sind) bzw. Ausgleichsrechnur<br>• Angabe aller berechneten Werte als:<br>• Bestwert (Mittelwert) ± Unsicherheit [Mass Fehlerrechnung<br>
– Fehlerabschätzung der einzelnen Variablen und<br>
Fehlerfortpflanzung<br>
– Berechnung zufälliger Fehler (falls Messreihen<br>
vorhanden sind) bzw. Ausgleichsrechnung<br>
Angabe aller berechneten Werte als:<br>
Bestwert – Fehlerabschätzung der einzelnen Variablen und<br>
Fehlerfortpflanzung<br>
– Berechnung zufälliger Fehler (falls Messreihen<br>
vorhanden sind) bzw. Ausgleichsrechnung<br>
Angabe aller berechneten Werte als:<br>
Bestwert (Mittelwert) ± – Fenierabschatzung der einzelnen Van<br>Fehlerfortpflanzung<br>– Berechnung zufälliger Fehler (falls N<br>vorhanden sind) bzw. Ausgleichsrec<br>Angabe aller berechneten Werte als:<br>Bestwert (Mittelwert) ± Unsicherheit [N<br>– Mit der Feh - Berechnung zufälliger Fehlerdischenden sind) bzw. Ausg<br>
• Angabe aller berechneten Wer<br>
Bestwert (Mittelwert) ± Unsic<br>
– Mit der Fehlerfortabschätzung u<br>
– Mit den zufälligen Fehlern<br>
• Fehlerdiskussion
	-
	-
- 

#### Ende

Viel Glück/Spass/Erfolg im Praktikum!